# **zCOBOL System Programmer's Guide**

v1.5.06

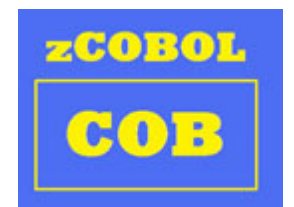

Automated Software Tools Corporation.

**zc390 Translator COBOL Language Verb Macros COMPUTE Statement Example zCOBOL Target Source Language Generation Macros ZC390LIB Runtime** 

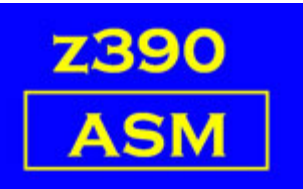

**Library Base Free Code Generation zCOBOL EXEC CICS Support zCOBOL Data Types Command Line options for zCOBOL Compiler zCOBOL File Types Trademarks Credits** 

#### **zc390 Translator**

The zc390 translator is a java regular expression based parser which reads COBOL source program and generates HLASM compatible mainframe assembler source program in one pass. Each recognized COBOL verb starts a new assembler macro call statement with all the parameters up to the next verb, period, or paragraph label passed as positional parameters. Periods generate a separate macro call to PERIOD to generate end to all the structures in the previous sentence. Paragraph and section labels generate call to LABEL with the name and type of label to generate. All hyphens in names are translated to underscores for HLASM compatibility.

#### **COBOL Language Verb Macros**

All the macros for the COBOL language verbs and section headings are stored in the macro library z390\zcobol. These macros parse the parameters, validate them for any syntax errors, and issue calls to generation macros in separate directory as described below. For example, the zcobol\IF.MAC macro generates multiple calls to the generation macros GEN\_COMP, GEN\_BC GEN\_B, and GEN\_LABEL. There are no language specific code generation macros in the zCOBOL directory so it is shared across multiple target language environments. All the macros are written in structured form using the  $\overline{2390}$ ZSTRMAC SPE structured programming extensions such as AIF, AELSEIF, AELSE, AEND, AWHILE, etc. As a result there are no explicit AGO or AIF labels in these macros.

#### **COMPUTE Statement Example**

The COBOL compute statement now supported in v1.5.00d is a good example to study to understand how the zCOBOL compiler works. The steps followed to compile the following MOVE and COMPUTE statements are as follows:

 77 FLT-SRT USAGE FLOAT-SHORT OCCURS 2. ........ MOVE 1.1 TO FLT-SRT(2)COMPUTE  $FLT-SRT(2) = FLT-SRT(2)+2.2$ 

- 1 zc390 translator generates the following 2 zCOBOL verb macro call statements MOVE 1.1,'TO',FLT\_SRT,"(',2,')'COMPUTE FLT\_SRT,  $'('',2,'')'$ , =, FLT\_SRT, ' $('',2,'')'$ , +, 2.2
- 2 The MOVE macro uses shared copybook routine GET\_FIELD\_PARM to parse the two fields for MOVE and store resulting field name and symbol table index. For the literal 1.1 the index is 0, for the subscripted field, the name is set to explicit register reference including length 0ffset(length,register) and the code is generated to set the register to address of the subscripted field.
- 3 The MOVE macro next issues call to GEN\_MOVE with the source and target field names and system table indexes.
- 4 The GEN\_MOVE macro checks the type of each field and generates appropriate code to move value from source to target field. In this case it uses LARL to set register to address of DFP short value of 1.1 in literal table and then generates MVC to move the literal to the target subscripted field.
- 5 The COMPUTE uses GET\_FIELD\_PARM to obtain name and index of target field and then extracts parms in expression following the = and then calls ZC\_CALC macro to generate code for expression and store result in specified target field. This macro can be used by IF and other verb macros to calculate expression for loop etc.

Copyright 2011 Automated Software Tools Corporation. This is part of z390 distributed under open source GPL License.

The ZC\_CALC macro parsers the expression parameters into Backus Normal Form using two stacks. One stack has the operators in expression and the other has the field parm index pointers. Following the rules of precedence, the operators and associated parameter pointers are removed from the stacks and stored sequentially in an operation table containing the operators, 2 operands, and the target field for each operation. Temporary storage fields are represented using negative indexes instead of position and a table of temporary fields created along with their type is maintained. A queue of free temporary fields is maintained and once a temporary field has been used in an operation, that temporary field is on the free queue for reuse rather than allocating a new temporary storage field. Once the expression has been parsed and all the operation table entries have been generated, the last target field is replaced with the result field passed to ZC\_CALC and then the operation table is scanned and the generation macros for each operation are called to generate code to perform the operation. Just prior to generating code for an operation, the two input parameter types are used to determine the required type of result to minimize any loss of precision during the calculations. A call to GEN\_MOVE is made to move the first operand field to the target field prior to performing add, subtract, etc. on the target field for operation. If the first operand is the same as the target field, the move can be omitted but that is not always possible to determine in the case of subscripting and indexing where different variables may just happen to have the same value. The called generation macros GEN\_ADD, GEN\_SUB, GEN\_MPY, and GEN\_DIV check the field types and perform the necessary conversion when types do not match.

See demo added in zcobol\demo\callcomp directory which contains CALLCALC.MLC main assembler program which calls subroutine COMPSUM.CBL which uses COMPUTE statement to calculate sum of 15 different numeric data field types and returns sum as packed decimal for editing and display by calling program. There is a paper about this demo here:

http://www.z390.org/zcobol\demo\callcomp\zcobol\_COMPUTE.pdf

.

#### **zCOBOL Target Source Language Generation Macros**

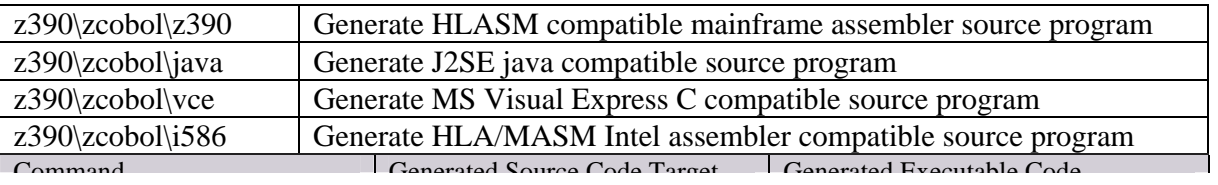

All the target source language generation macros called by the COBOL verb macros in z390\zcobol are stored in the following directories by target language:

Current only the z390 HLASM compatible source generation macros are being fully developed along with the required runtime support functions stored in the zcobol\z390\ZC390LIB.390 dynamically

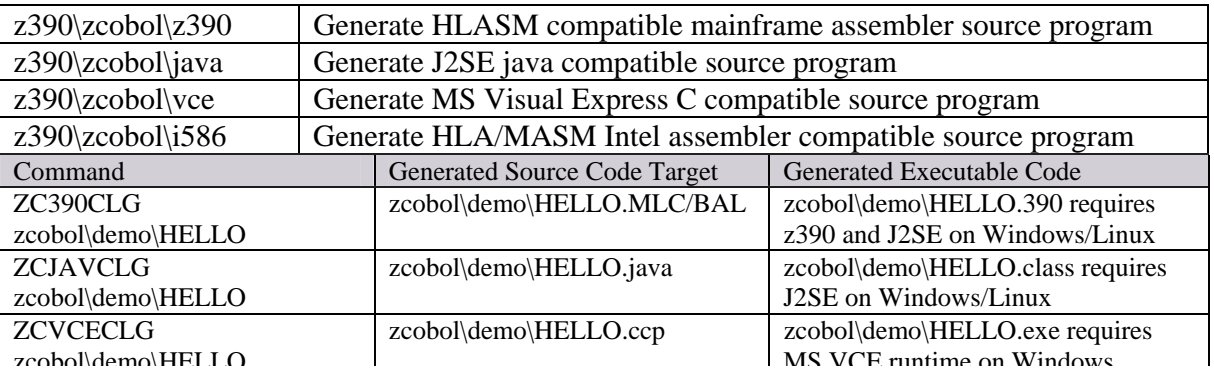

loaded runtime module. However the zCOBOL demos include a hello world COBOL program which can be compiled and executed in each of the target environments form the same zcobol\demo\HELLO.CBL source program. The following commands generate the corresponding source language equivalent and executable:

If you are interested in joining in the open source zCOBOL development effort in any of the 4 target language environments or want to add another target language environment, join the **zcobol** development email discussion group and make your interests known. Melvyn Maltz is currently developing additional EXEC CICS support for zCOBOL programs.

#### **ZC390LIB Runtime Library**

The z390\zcobol\z390 code generation macro directory also contains all the source code and the ZC390CVT.CPY copybook required to build the z390\linklib\ZC390LIB.390 runtime load module which is dynamically loaded by all generated z390 zCOBOL programs. This module contains the following components: The ZC390CVT.CPY copybook is used in every zCOBOL generated program to define the DSECT addressed by register 9. The same copybook is also used in ZC390LIB.MLC to generate the CVT at the beginning of the ZC390LIB.390 runtime load module with addresses of all the entries followed by work areas used by the code generation macros.

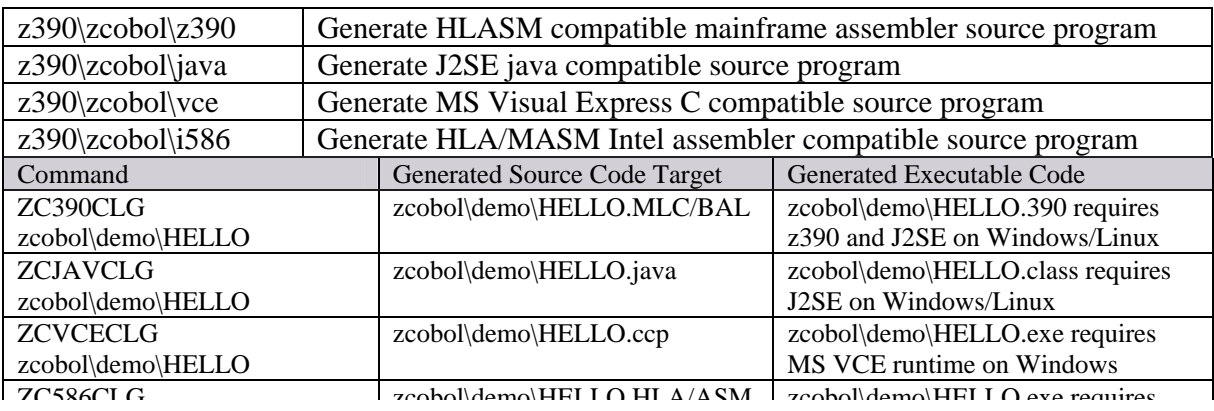

#### **Base Free Code Generation**

The zCOBOL code generation macros in zcobol $\vert z390$  generate base free code for the procedure division using relative instructions for both branch addressing and for literal addressing as required. The only address constants generated in zCOBOL programs are for statically linked CALL's to other zCOBOL or assembler programs. The only limit on the combined size of working storage and the procedure division is 16 MB. In order to use relative addressing for literals, all odd length literals are padded to even lengths. The LARL instruction is used to set address of data field or literal field as required for use in following RX type instructions. To address working storage and linkage section data fields, conventional base registers are dynamically allocated as required for use in RX type instructions. Since R13 always points to the beginning of working-storage, no dynamic base registers are required for access to data items in the first 4k of working storage.

#### **zCOBOL EXEC CICS Support**

When the option CICS is specified on the command line for ZC390C, ZC390CL, or ZC390CLG, then the zcobol\ZCOBOL. MAC global option &ZC\_CICS is set on and the following changes in code generation are made:

1 The CICS option will generate call to DFHEIENT to initialize CICS prior to executing user code starting at the first program CSECT. 2 A DFHEISTG DSECT is generated at the beginning of working-storage instead of WSLOC

LOCTR and warnings are generated for any data VALUE clauses defined in working-storage section.

#### **zCOBOL Data Types**

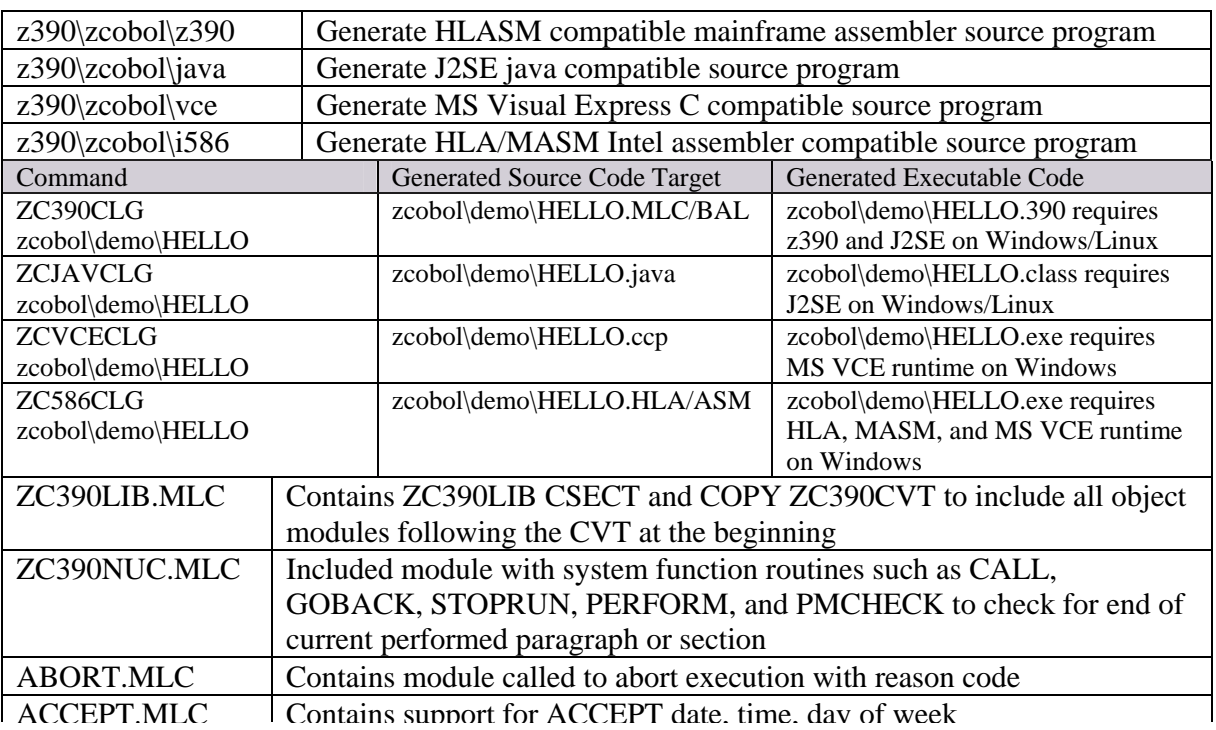

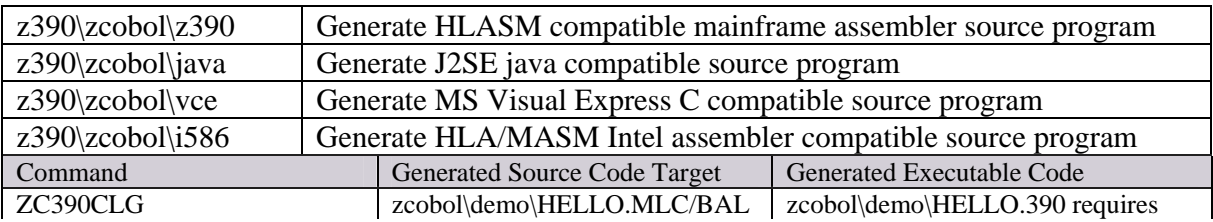

- 1 The zCOBOL option FLOAT(HEX/BINARY/DECIMAL) can be used to change the default from DECIMAL to HEX or BINARY for the generic types FLOAT-SHORT, FLOAT-LONG, and FLOAT-EXTENDED.
- 2 COMP-3 packed and also zoned decimal are limited to 18 digits per COBOL standard unless option EXTEND is set allowing up to 31 digits for both packed decimal and zoned decimal fields.z390 and zCOBOL options include the following:

### **Command Line options for zCOBOL Compiler**

To turn off an option that is on, prefix the option name with NO on command line or in OPT options file.

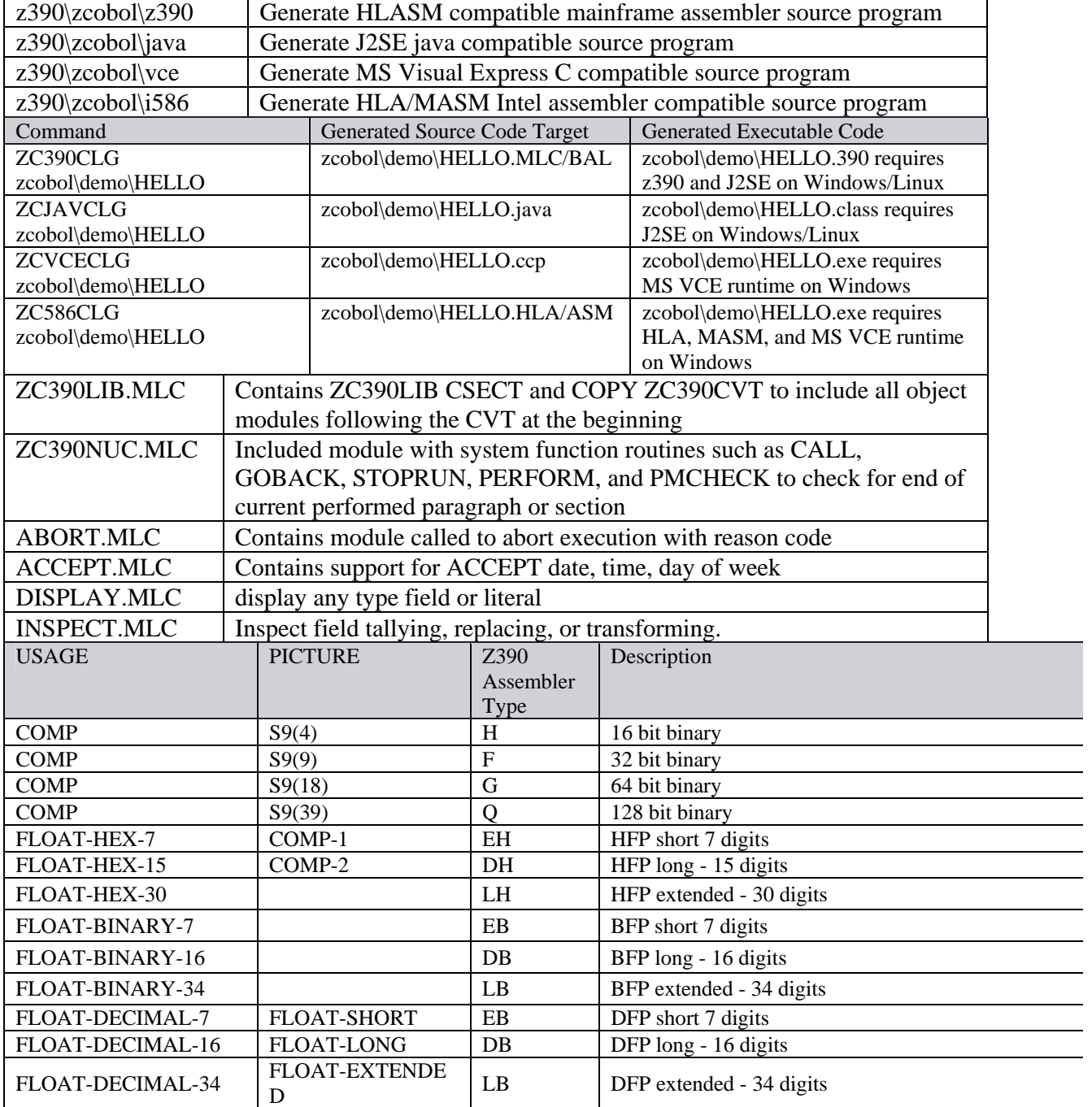

• Options are passed to the zCOBOL macro stage via CBL macro call with the options defined as positional parameters

# **zCOBOL File Types**

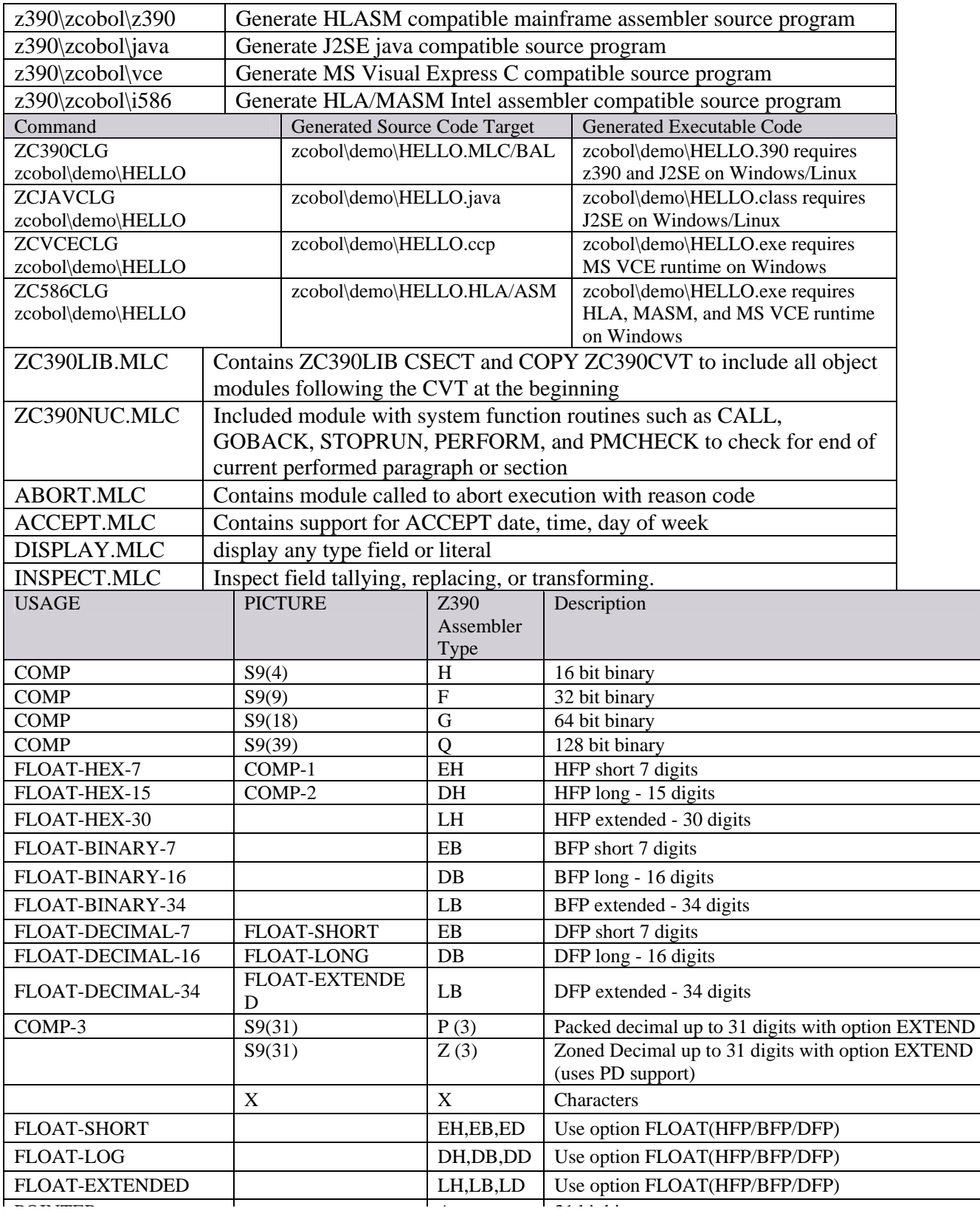

## **Trademarks**

IBM, CICS, HLASM, MVS, OS/390, VSAM, z9, z10, and z/OS are registered trademarks of International Business Machines Corporation

# **Credits**

Author : Don Higgins Formatting : Walter Petras Z390 version :